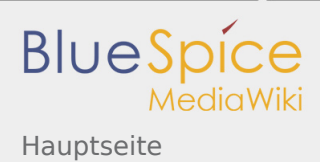

## Hauptseite

*Freigegeben am: / Revision vom: 11.07.2017 - 10:33 Nicht freigegeben* 

## **Herzlich willkommen im BlueSpice-Helpdesk!**

Hier finden Sie Funktionsbeschreibungen, Hilfestellungen und so manche Tipps und Tricks für die Nutzung Ihres BlueSpice-Wikis.

쯹종

[Hier geht's zur englischen Version](http://en.help.bluespice.com/index.php/Main_Page).

## Interessante **Einstiegspunkte** gefällig?

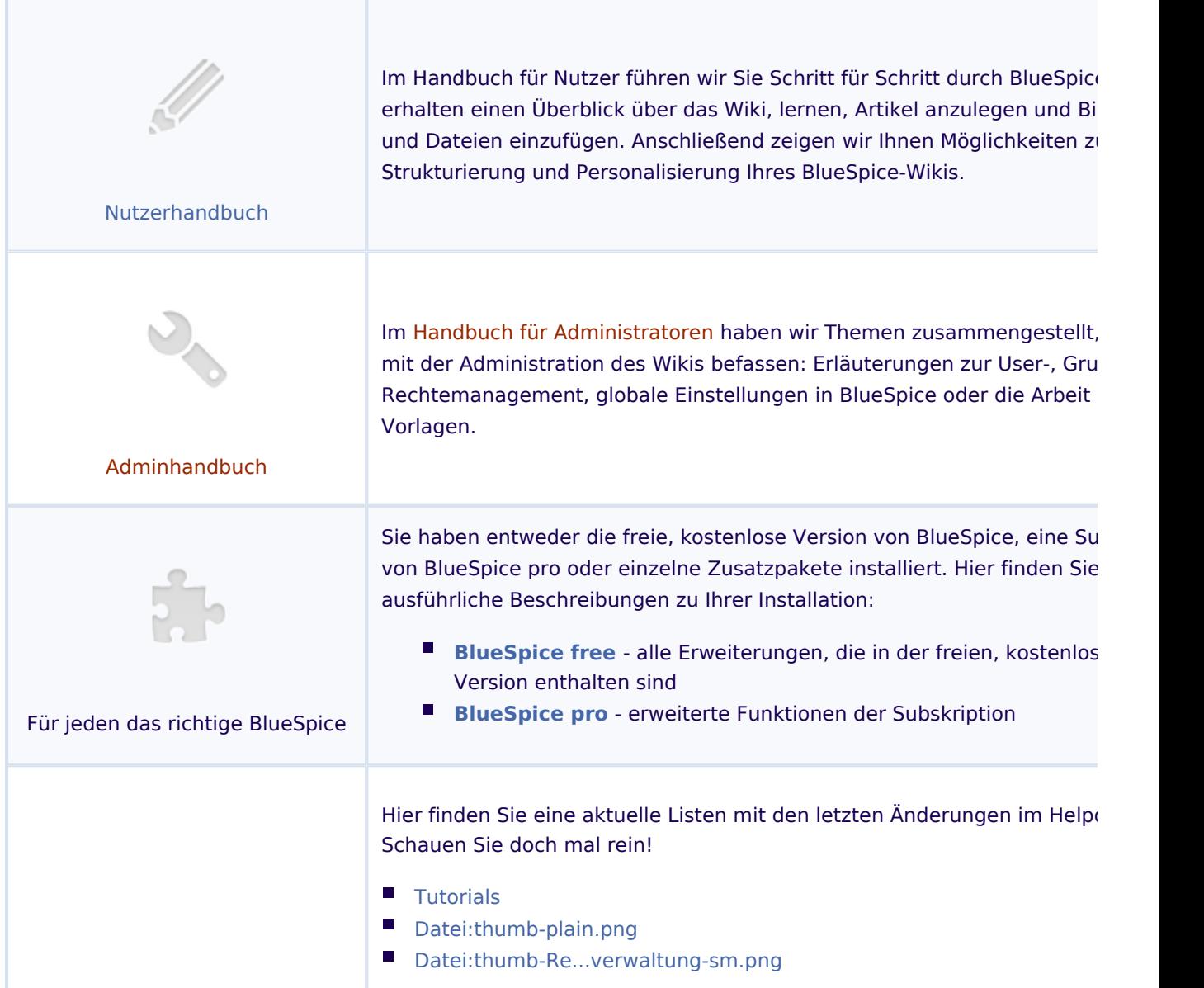

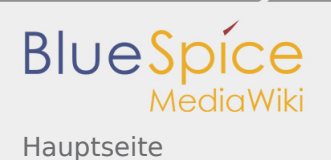

 $\blacksquare$ [Datei:thumb-BlSp-Tabellen-sm.png](https://de.wiki.bluespice.com/wiki/Datei:thumb-BlSp-Tabellen-sm.png) [Datei:thumb-3 ...itenaufbau-sm.png](https://de.wiki.bluespice.com/wiki/Datei:thumb-3_1-Seitenaufbau-sm.png) Neuigkeiten gefällig?

... oder sehen Sie sich doch einfach mal in unseren **"How to"-Portalen** um. Links finden Sie in der Hauptnavigationsleiste.

**Viel Spaß!**